# Revisão da Linguagem C

INF1005 -- Programação I -- 2016.1 Prof. Roberto Azevedo razevedo@inf.puc-rio.br

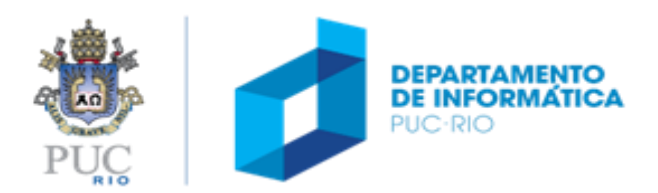

```
#include <stdio.h>
int main (void) {
  float cels;
  float fahr;
  printf("Digite a temperatura em Celsius: ");
  scanf("%f", &cels);
  fahr = 1.8 * cels + 32;
  printf("Temperatura em Fahrenheit: %f", fahr);
  return 0;
}
```
/\* Converte temperatura de Celsius em Fahrenheit \*/ #include <stdio.h> /\* inclui biblioteca padrão \*/

```
int main (void) {
  float cels; /* temperatura em Celsius */
  float fahr; /* temperatura em Fahrenheit */
```

```
/* exibe instrução para usuário */
printf("Digite a temperatura em Celsius: ");
/* lê da entrada padrao temperatura em Celsius */
scanf("%f", &cels);
```

```
/* calcula a conversão */
fahr = 1.8 * cels + 32;
```
**}**

```
/* exibe na tela o resultado */
printf("Temperatura em Fahrenheit: %f", fahr);
```

```
/* retorna 0 (indica execução normal do programa) */
return 0;
```
comentários são marcados entre  $/* e */$ 

/\* Converte temperatura de Celsius em Fahrenheit \*/ #include <stdio.h> /\* inclui biblioteca padrão \*/

```
int main (void) {
```
**}**

```
float cels; /* temperatura em Celsius */
float fahr; /* temperatura em Fahrenheit */
```

```
/* exibe instrução para usuário */
printf("Digite a temperatura em Celsius: ");
/* lê da entrada padrao temperatura em Celsius */
scanf("%f", &cels);
```

```
/* calcula a conversão */
fahr = 1.8 * cels + 32;
```

```
/* exibe na tela o resultado */
printf("Temperatura em Fahrenheit: %f", fahr);
```

```
/* retorna 0 (indica execução normal do programa) */
return 0;
```
função **main** indica o início do programa

/\* Converte temperatura de Celsius em Fahrenheit \*/ #include <stdio.h> /\* inclui biblioteca padrão \*/

int main **(**void**) {** float cels**;** /\* temperatura em Celsius \*/ float fahr**;** /\* temperatura em Fahrenheit \*/

/\* exibe instrução para usuário \*/ printf**(**"Digite a temperatura em Celsius: "**);** /\* lê da entrada padrao temperatura em Celsius \*/ scanf**(**"%f"**, &**cels**);**

```
/* calcula a conversão */
fahr = 1.8 * cels + 32;
```
**}**

 $/*$  exibe na tela $\emptyset$  resultado  $*/$ printf**(**"Temperatura em Fahrenheit: %f"**,** fahr**);**

/\* retorna 0 (indica execução normal do programa) \*/ **return** 0**;**

cada bloco de instruções é marcado entre { e }

```
/* Converte temperatura de Celsius em Fahrenheit */
#include <stdio.h> /* inclui biblioteca padrão */
```

```
int main (void) {
  float cels; /* temperatura em Celsius */
  float fahr; /* temperatura em Fahrenheit */
```

```
/* exibe instrução para usuário */
printf("Digite a temperatura em Celsius: ");
/* lê da entrada padrao temperatura em Celsius */
scanf("%f", &cels);
```

```
/* calcula a conversão */
fahr = 1.8 * cels + 32;
```
**}**

```
/* exibe na tela o resultado */
printf("Temperatura em Fahrenheit: %f", fahr);
```

```
/* retorna 0 (indica execução normal do programa) */
return 0;
```
variáveis são declaradas com o seu **tipo** (número inteiro, real etc.)

PUL

```
/* Converte temperatura de Celsius em Fahrenheit */
#include <stdio.h> /* inclui biblioteca padrão */
int main (void) {
  float cels; /* temperatura em Celsius */
  float fahr; /* temperatura em Fahrenheit */
  /* exibe instrução para usuário */
                                                                        printf é a função 
  printf("Digite a temperatura em Celsius: ");
  /* lê da entrada padrao temperatura em Celsius */
                                                                         que exibe algo 
  scanf("%f", &cels);
                                                                             na tela/* calcula a conversão */
  fahr = 1.8 * cels + 32;
  /* exibe na tela o resultado */
  printf("Temperatura em Fahrenheit: %f", fahr);
  /* retorna 0 (indica execução normal do programa) */
  return 0;
}
                                                                                   ENTO<br>ATICA
```

```
/* Converte temperatura de Celsius em Fahrenheit */
#include <stdio.h> /* inclui biblioteca padrão */
```

```
int main (void) {
  float cels; /* temperatura em Celsius */
  float fahr; /* temperatura em Fahrenheit */
```

```
/* exibe instrução para usuário */
printf("Digite a temperatura em Celsius: ");
/* lê da entrada padrao temperatura em Celsius */
scanf("%f", &cels);
```

```
/* calcula a conversão */
fahr = 1.8 * cels + 32;
```
**}**

```
/* exibe na tela o resultado */
printf("Temperatura em Fahrenheit: %f", fahr);
```

```
/* retorna 0 (indica execução normal do programa) */
return 0;
```
**scanf** é a função que lê valores da entrada padrão e os atribui à variáveis (neste caso apenas apenas um valor real, atribuído à variável *cels*)

```
/* Converte temperatura de Celsius em Fahrenheit */
#include <stdio.h> /* inclui biblioteca padrão */
int main (void) {
  float cels; /* temperatura em Celsius */
  float fahr; /* temperatura em Fahrenheit */
  /* exibe instrução para usuário */
  printf("Digite a temperatura em Celsius: ");
  /* lê da entrada padrao temperatura em Celsius */
  scanf("%f", &cels);
  /* calcula a conversão */
  fahr = 1.8 * cels + 32;
  /* exibe na tela o resultado */
  printf("Temperatura em Fahrenheit: %f", fahr);
```
/\* retorna 0 (indica execução normal do programa) \*/

**return** 0**;**

**}**

comando de **atribuição** (variável *fahr* à direita do **=**)

```
/* Converte temperatura de Celsius em Fahrenheit */
#include <stdio.h> /* inclui biblioteca padrão */
```

```
int main (void) {
  float cels; /* temperatura em Celsius */
  float fahr; /* temperatura em Fahrenheit */
```

```
/* exibe instrução para usuário */
printf("Digite a temperatura em Celsius: ");
/* lê da entrada padrao temperatura em Celsius */
scanf("%f", &cels);
```

```
/* calcula a conversão */
fahr = 1.8 * cels + 32;
```
**}**

```
/* exibe na tela o resultado */
printf("Temperatura em Fahrenheit: %f", fahr);
```

```
/* retorna 0 (indica execução normal do programa) */
return 0;
```
**retorno** da main indica término do programa; por convenção 0 indica que não houve erro

## tipos de dados

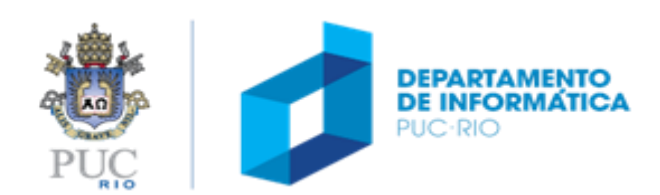

### tipos de dados (cont.)

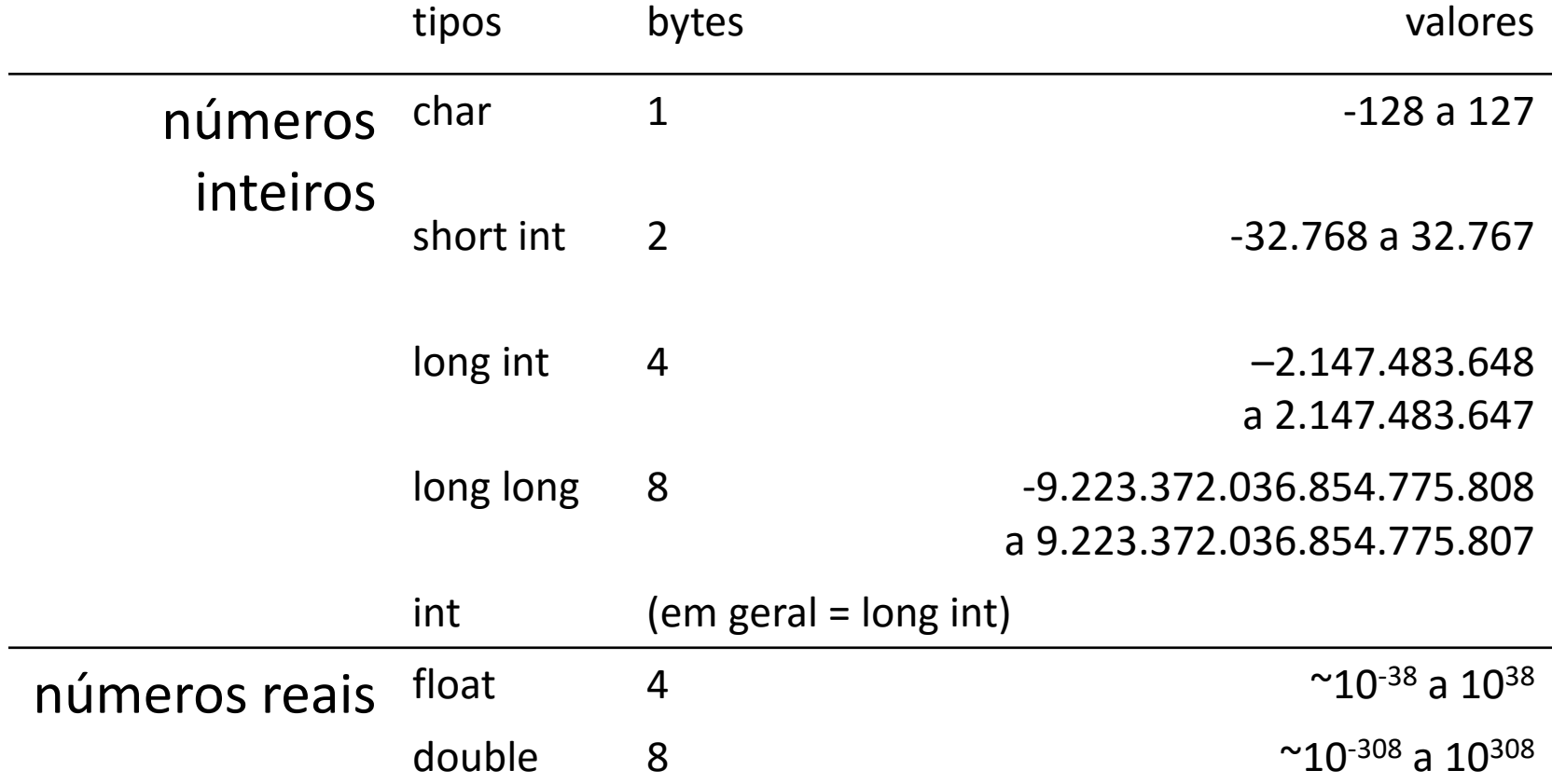

obs. também é possível aplicar o qualificador **unsigned** nos números inteiros

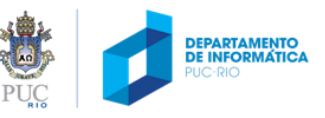

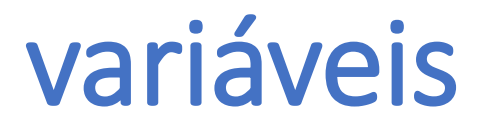

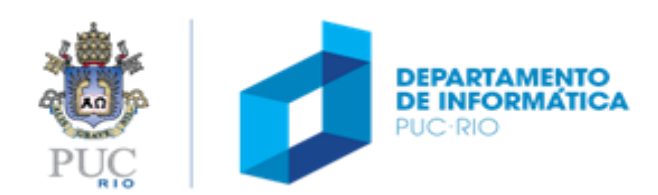

### o que é uma variável?

- O **nome** que se dá a um espaço reservado na memória, onde será possível armazenar um **valor** de um determinado **tipo**.
- Todas as variáveis devem ser explicitamente **declaradas**, antes de serem utilizadas:

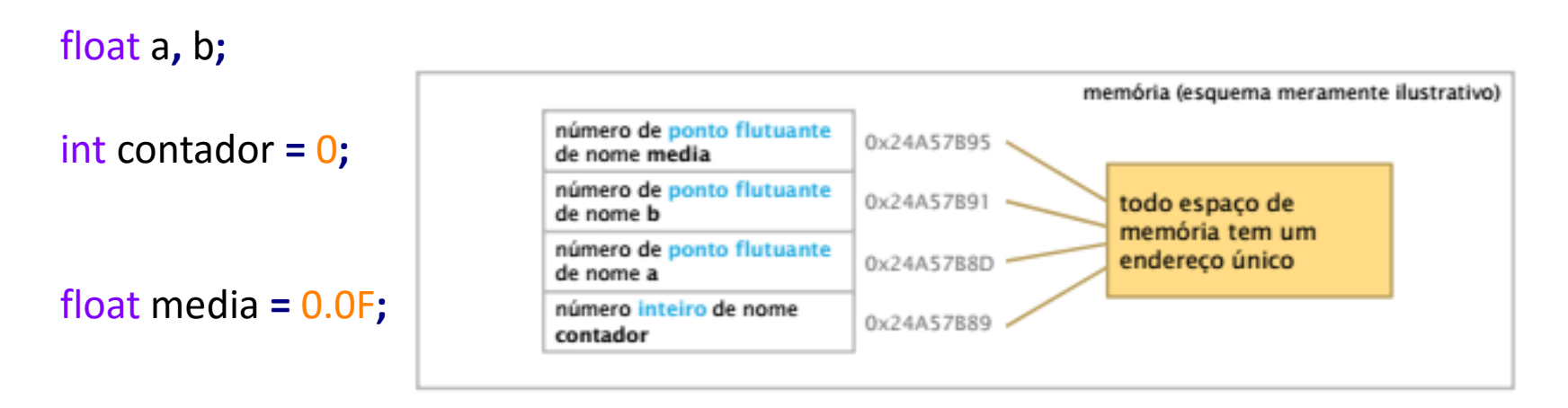

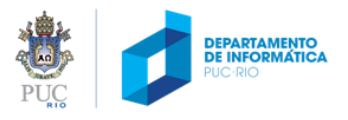

#### como declarar uma variável?

#### **declaração de variáveis**

float tempC**;** float tempF**;**

#### **inicialização de valor (atribuição após a declaração)**

int a**,** b**;** a **=** 5**;**  $b = 10;$ 

#### **declaração de variáveis de um mesmo tipo (em uma só instrução)** float tempC**,** tempF**;** int a**,** b**;**

#### **declaração com inicialização**

int a **=** 5**,** b **=** 10**;** char esc **=** '\\'**;** floar eps **=** 1.0e-5**;**

Toda variável deve ser inicializada antes de ser utilizada (ex.: exibida, incluída em uma expressão)

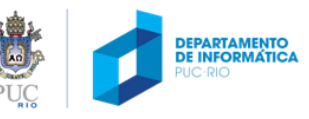

#### nomes de variáveis

- compostos por letras (A-Z, a-z,  $\overline{a}$ ) e dígitos (0-9).
- o primeiro caracter deve ser uma letra ('\_' conta como letra).
- letras maiúsculas e minúsculas são diferentes.
- não podem ser palavras-chave da linguagem.

```
int contador = 0;
   float a, b;
   float media, _if, _main;
Nomes válidos et a norte estado Nomes inválidos
```
int 1contador **=** 0**;**

float a/2**,** b\*2**;**

float 2media, if, main**;**

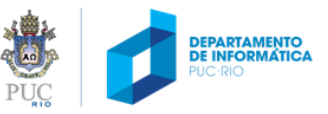

#### valores constantes

#### **valores constantes exemplos**

int a = 5**;** int b**;**  $b = a + 12$ ;

(expressões constantes podem ser avaliadas em tempo de compilação)

```
inteiros
    13 -4
    12345678L (long)
    1234ul (unsigned long)
    31 (decimal)
    031 (octal)
    0x1f (hexadecimal)
double
    12.45
    1245e-2
float
    12.45F
char
     'a' 'A' '\t'
string (cadeia de caracteres)
     "Rio de Janeiro' "RJ"
    \mathbf{r} = \mathbf{r} \times \mathbf{r}DEPARTAMENTO<br>DE INFORMÁTICA
```
### sequências de escape

- Considerada um único caracter e, portanto, é valida como uma constante de caracter
- 
- 
- \f alimentação de página \' apóstrofo
- $\langle n \rangle$  nova linha  $\langle n \rangle$  aspas
- \r retorno de carro \ooo número octal
- 
- 
- $\langle a \rangle$  alarme  $\langle \langle a \rangle$  alarme \b retrocesso \? ponto de interrogação \t tabulação horizontal \xhhh número hexadecimal \v tabulação vertical \0 caracter com valor 0 ou NULL

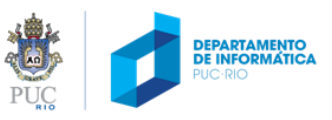

#### conversão de tipo

#### implícita (automática, na avalição de uma expressão)

float a = 3; /\* conversão para 3.0F  $*/$ 

#### explícita, através do operador *cast*

```
int x;
float y = 3.5F;
x = (int) y; /*descarta parte fracionária de y *;
```
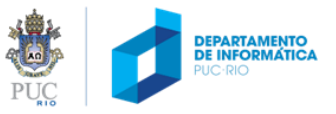

## operadores

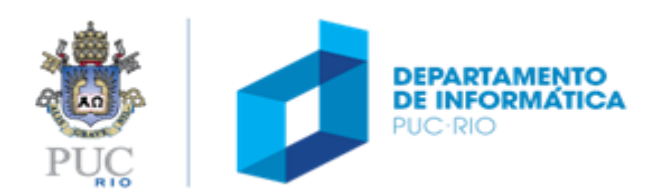

#### operadores

## **aritméticos relacionais** + - \* / % (módulo) > >= < <= == !=

! (not)

**atribuição lógicos** && (and) || (or)  $=$   $+=$   $=$   $*$   $=$   $/$   $=$   $\%$   $=$ 

**incremento e decremento**

 $+ +$ 

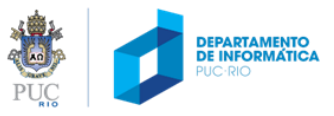

operadores aritméticos

+ - \* / % (módulo)

7 / 2 -> 3 (a parte fracionária é descartada)

 $7/2.0 \rightarrow 7.0/2.0 \rightarrow 3.5$ 

 $7.0 / 2 \rightarrow 7.0 / 2.0 \rightarrow 3.5$ (converte operandos para a maior precisão)

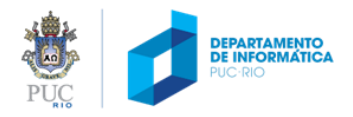

### operadores de atribuição

=

 $a = 5;$ 

...

 $y = x = 5;$ 

#### operadores de atribuição compostos

$$
i += 2
$$
 equivalence  $a i = i + 2$ 

- $i^*$  = 2 equivale a  $i = i^*2$
- $i$  /= 2 equivale  $i$  =  $i$  / 2

var op= expr; equivale a var = var op (exp);

 $x * = y + 1$ ; equivale ao quê?

$$
x = x * (y+1);
$$

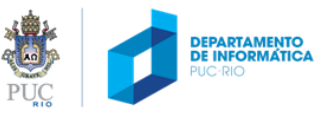

#### operadores de incremento e decremento

#### após a variável

- "utiliza" o valor original, depois incrementa
- $x = 3$

$$
a = x++;
$$
  $a = x;$   $x = x + 1;$   $a = 3;$   $x = 3 + 1;$ 

#### antes da variável

• Primeiro incremente, depois "utiliza" o valor resultante  $x = 3$  $a = ++x;$  $x = x + 1$ ;  $a = x$ ;  $x = 3 + 1$ ;  $a = 4$ ;

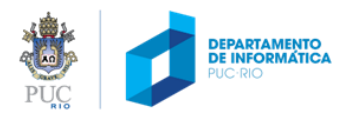

### precedência de operadores

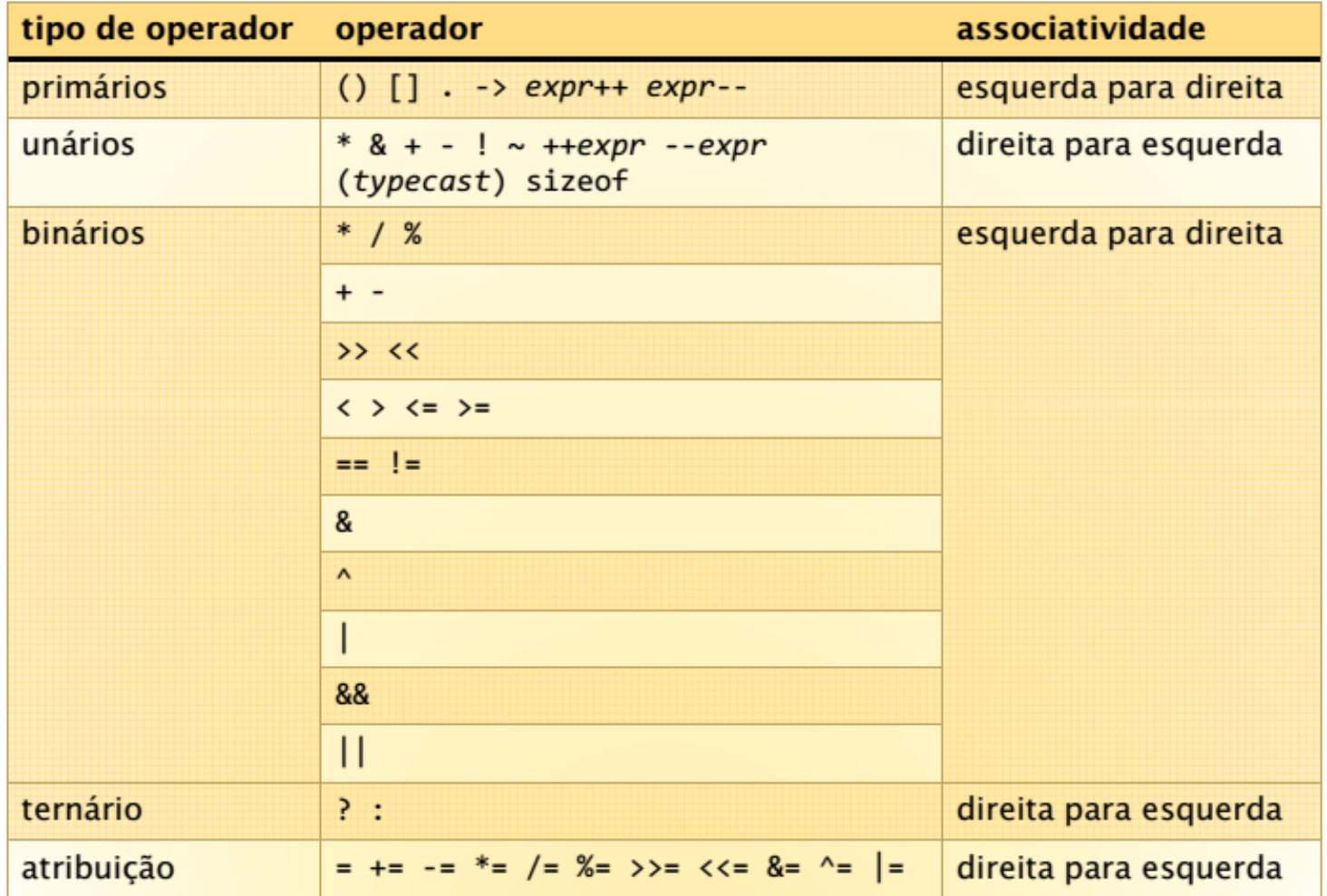

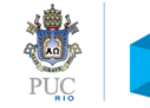

#### funções da biblioteca <stdio.h>

#### int printf (formato, variáveis, ...): escreve na tela

 $int i = 3;$ printf("%d\n", i);

#### alguns formatos:

- %c char %s : cadeia de caracteres %d int %u : unsigned int  $Xf$  float **%e** float (notação científica) %g float (formato mais curto: %f ou %e) %x número em hexadecimal
- tamanhos, posições, alinhamento:
	- %4d inteiro em 4 posicões %-4d inteiro em 4 posições, alinhado à esquerda %04d inteiro em 4 posições, preenchidas com zeros à esquerda do valor %6.2f double (ou float) em 6 posições, com 2 casas decimais sinal de porcentagem %%

#### alguns caracteres de escape:

\" caractere " **\n** caractere de nova linha **\t** caractere de tabulação \\ caractere \

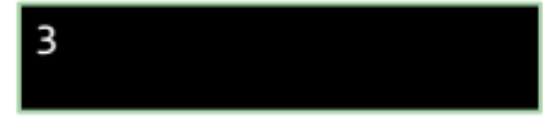

- %ld: long int
- $X1f$ : double
- %le: double (notação científica)
- %lg: double (formato mais curto)

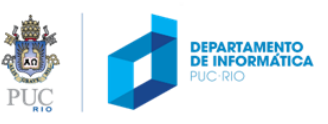

#### printf - exemplos

float  $a = 3$ ,  $b = 3.5$ ; int  $c = 3$ ;  $printf("%6.2f\n", a);$  $printf("%6.2f\n", b);$  $printf("%6d\n', c);$  $printf("%-6d\n', c);$  $printf("%06d\n'n", c);$  $printf("%d\n', c);$ 

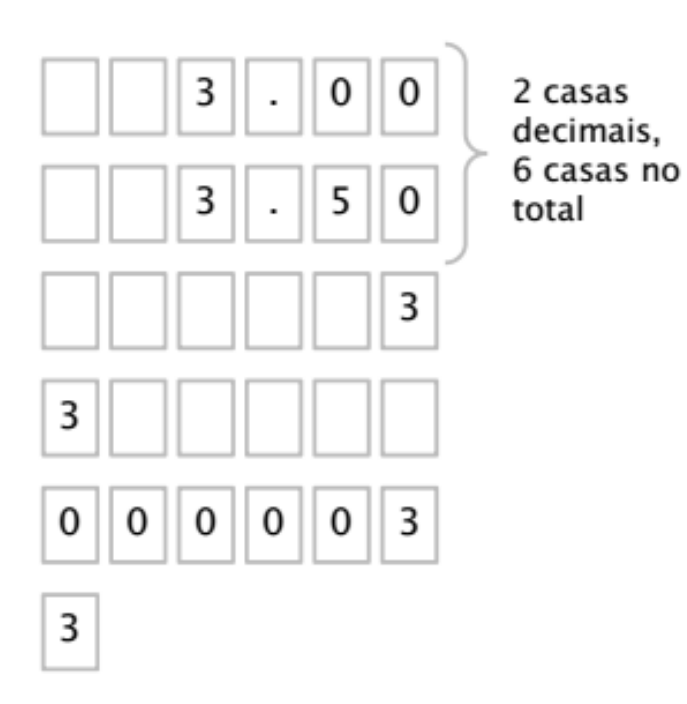

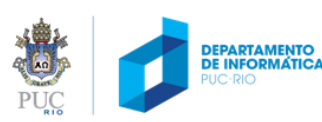

## controle de fluxo - condicionais

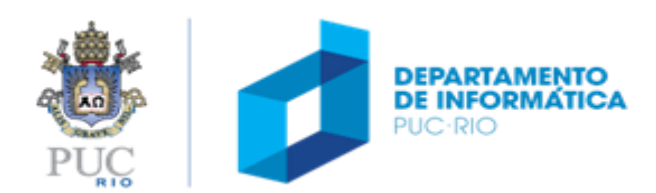

### condicionais (tomada de decisão) – if … else

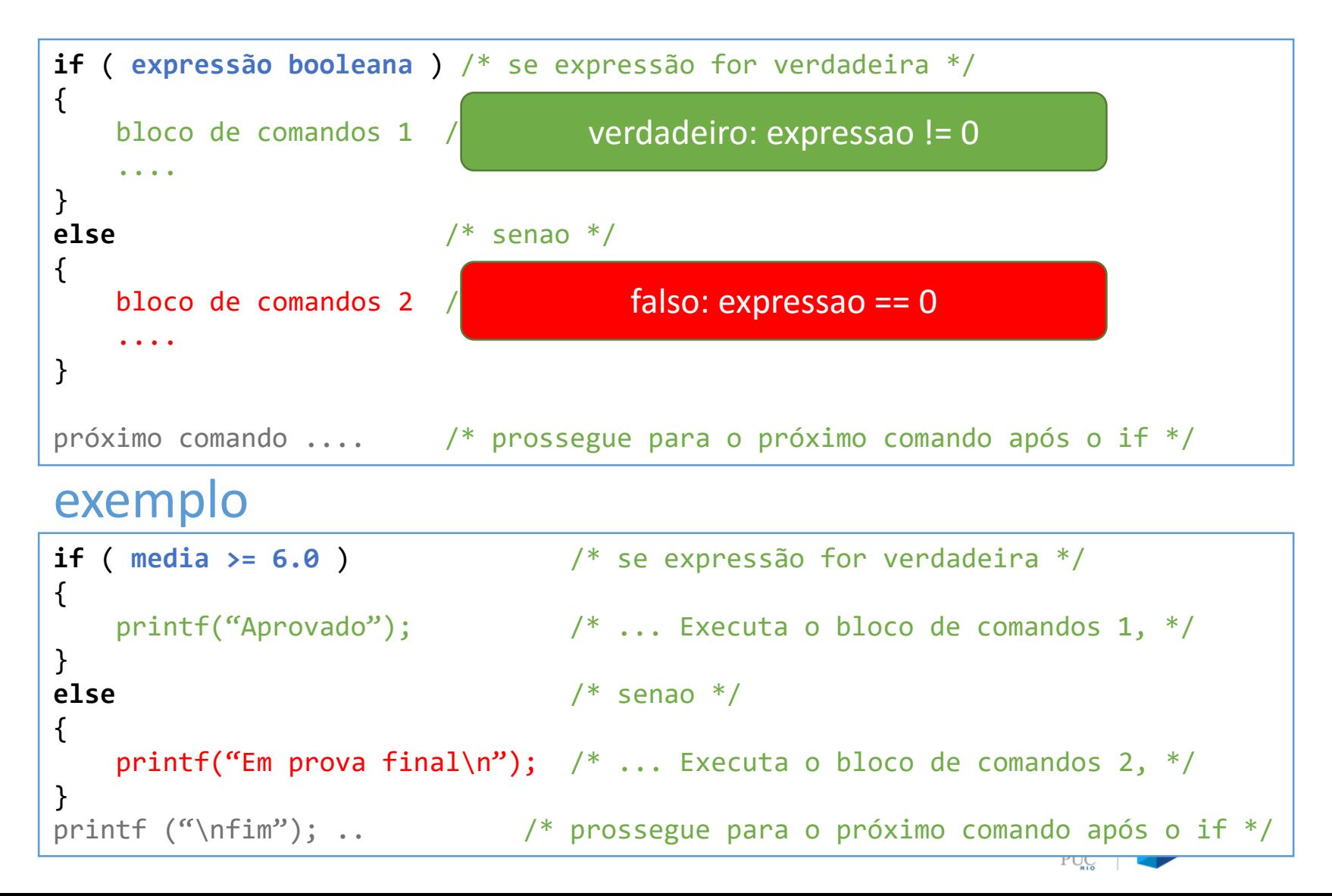

### condicionais (tomada de decisão) – if

#### expressão booleana

- é uma expressão que, quando avaliada, resulta no valor **falso** ou **verdadeiro**.
- a linguagem C **não** tem um tipo de dado específico para armazenar valores *booleanos*:
	- Em C, o valor booleano é representado por um valor inteiro:
		- O significa falso e qualquer outro valor diferente de zero significa verdadeiro.
		- Em geral, usa-se 1 para representar o valor verdadeiro, e qualquer expressão booleana que resulta em verdadeiro resulta no valor 1.

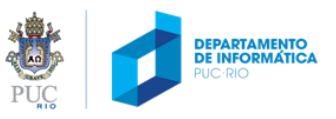

operadores relacionais

 $>$  < <= >= == !=

numa expressão booleana, a comparação de dois operandos resulta em

**0**, caso a expressão seja **falsa**, ou

1, caso a expressão seja verdadeira Exemplo:

int  $a=10$ ,  $b=10$ ,  $c=5$ ;

- $a > b$  resulta em 0 (falso)
- $b > c$  resulta em 1 (verdadeiro)
- $a == b$  resulta em 1 (verdadeiro)
- $b == c$  resulta em 1 (verdadeiro)

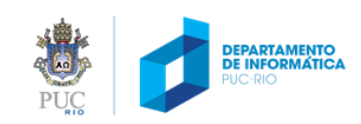

### operadores lógicos

#### combinam expressões ou valores booleanos

conjunção (and) (operador binário)

<u>&&</u> disjunção (or) Ш negação (not) I

a && b (operador binário)  $a \parallel b$ (operador unário)

<u>la</u>

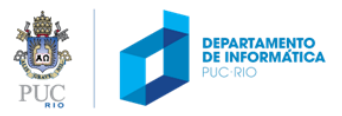

#### operadores lógicos - conjunção

#### $& (and) \qquad \qquad |(or) \qquad |(not) \qquad$ true && true resulta em true true && false resulta em false false && true resulta em false

false && false resulta em false

#### exemplos

- $(1 > 0)$  &&  $(2 > 0)$  é avaliada como 1 && 1, e resulta em 1 (verdadeiro)
- $(1 > 0)$  &&  $(2 < 0)$  é avaliada como 1 && 0, e resulta em 0 (falso)
- $(2 < 0)$  &&  $(1 > 0)$  resulta em 0 (false)
- $(1 < 0)$  &&  $(2 < 0)$  resulta em 0 (false)

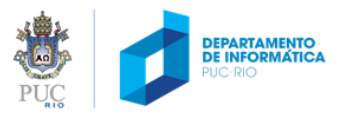

### operadores lógicos - disjunção

&& (and) || (or) ! (not)

true || true resulta em true

true || false resulta em true

false || true resulta em true

false || false resulta em false

#### exemplos

 $(1 > 0)$  ||  $(2 > 0)$  resulta em 1 (verdadeiro)

 $(1 > 0)$  ||  $(2 < 0)$  resulta em 1 (verdadeiro)

 $(2 < 0)$  ||  $(1 > 0)$  é avaliada como 0 || 1, e resulta em 1 (verdadeiro)

 $(1 < 0)$  ||  $(2 < 0)$  é avaliada como 0 || 0, e resulta em 0 (falso)

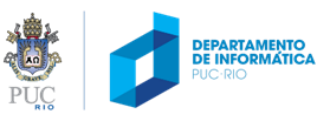

### operadores lógicos - negação

#### && (and) || (or) ! (not)

!true resulta em false

!false resulta em true

#### exemplos

- $!$ (1 > 0) é avaliada como  $!$ 1, e resulta em 0 (falso)
- $!$ (1 < 0) é avaliada como  $!$ 0, e resulta em 1 (verdadeiro)

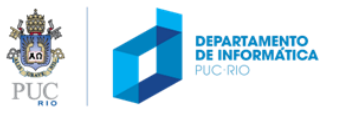

### condicionais (tomada de decisão) – encadeamento if … else if … else

```
if ( expressao1 ) /* se expressão1 for verdadeira */
{
   bloco de comandos 1 /* ... Executa o bloco de comandos 1, */
}
else if ( expressao2 ) /* senao se expresão2 for verdadeira */
\{bloco de comandos 2 /* ... Executa o bloco de comandos 2, */
}
else if ( expressao3 ) /* senao se expresao3 for verdadeira */
{
   bloco de comandos 3 /* ... Executa o bloco de comandos 3, */
}
else /* senao */
{
   bloco de comandos n /*executado quando todas as expressões são falsas*/
}
próximo comando .... /* prossegue para o próximo comando após o if */
```
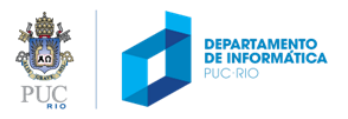

## controle de fluxo – repetições

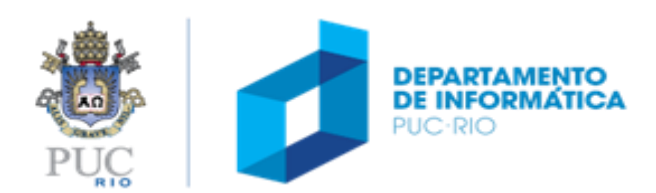

### dúvidas?

```
while (expressao)
                                      do
ſ
                                      ſ
    bloco de comandos
                                          bloco de comandos
}
                                      } while ( expressao );
 1) se expressao for verdadeira,
                                       1) executa bloco de comandos
   executa bloco de comandos
                                       2) se expressao for verdadeira,
2) repete a partir de (1)
                                          repete a partir de (1)
for (expr_inicial; expr_teste_laço; expr_atualização)
ſ
    bloco de comandos
                                               expr inicial:
1) avalia expr_inicial
                                               while (expr_teste_Laço)
2) se expr_teste_Laço for verdadeira:
                                               ╉
   2.1) executa bloco de comandos
                                                   bloco de comandos
   2.2) avalia expr_atualização
```
2.3) repete a partir de (2)

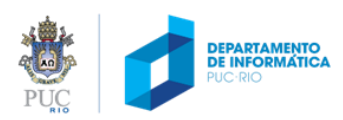

expr\_atualização

#### construção for

```
for ( expr_inicial; expr_teste_laço; expr_atualização)
{
    bloco de comandos
}
```

```
1) avalia expr_inicial
```
- 2) se expr\_teste\_laço for verdadeira:
	- 2.1) executa bloco de comandos
	- 2.2) avalia expr\_atualização
	- 2.3) repete a partir de (2)

Construção equivalente usando while:

```
expr_inicial;
while (expr_teste_laço)
{
    bloco de comandos
    expr_atualização
}
```
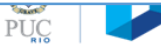

### laços – interrupções com break e continue

#### break

• termina o laço e transfere a execução para a instrução imediatamente depois do laço

#### continue

• faz com que o laço pule o restante do corpo e imediatamente re-teste a condição antes de iterar novamente

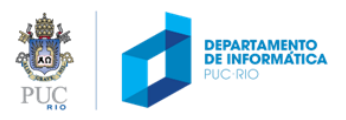

#### laços – interrupções com break e continue

 $\_$  , and the set of the set of the set of the set of the set of the set of the set of the set of the set of the set of the set of the set of the set of the set of the set of the set of the set of the set of the set of th

```
#include <stdio.h>
int main (void)
{
  int i;
  for ( i = 0; i < 10; i +) {
    if (i == 5)break;
    printf(M%d '', i);
  }
  printf ("film.\n\n\'<sub>;</sub>
  return 0;
}
```

```
#include <stdio.h>
int main (void)
{
  int i;
  for ( i = 0; i < 10; i +) {
    if (i == 5)continue;
    printf("%d", i);
  }
  printf ("film.\n\n\;
  return 0;
}
```
Qual é a saída de cada um desses programas?

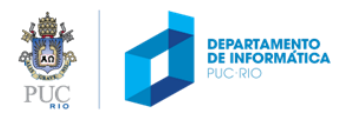

## funções

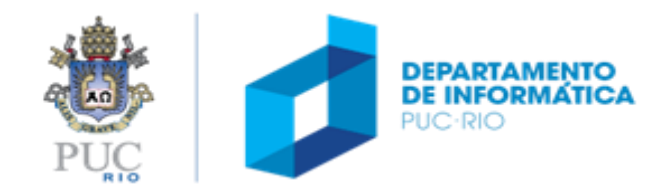

### como definir uma função

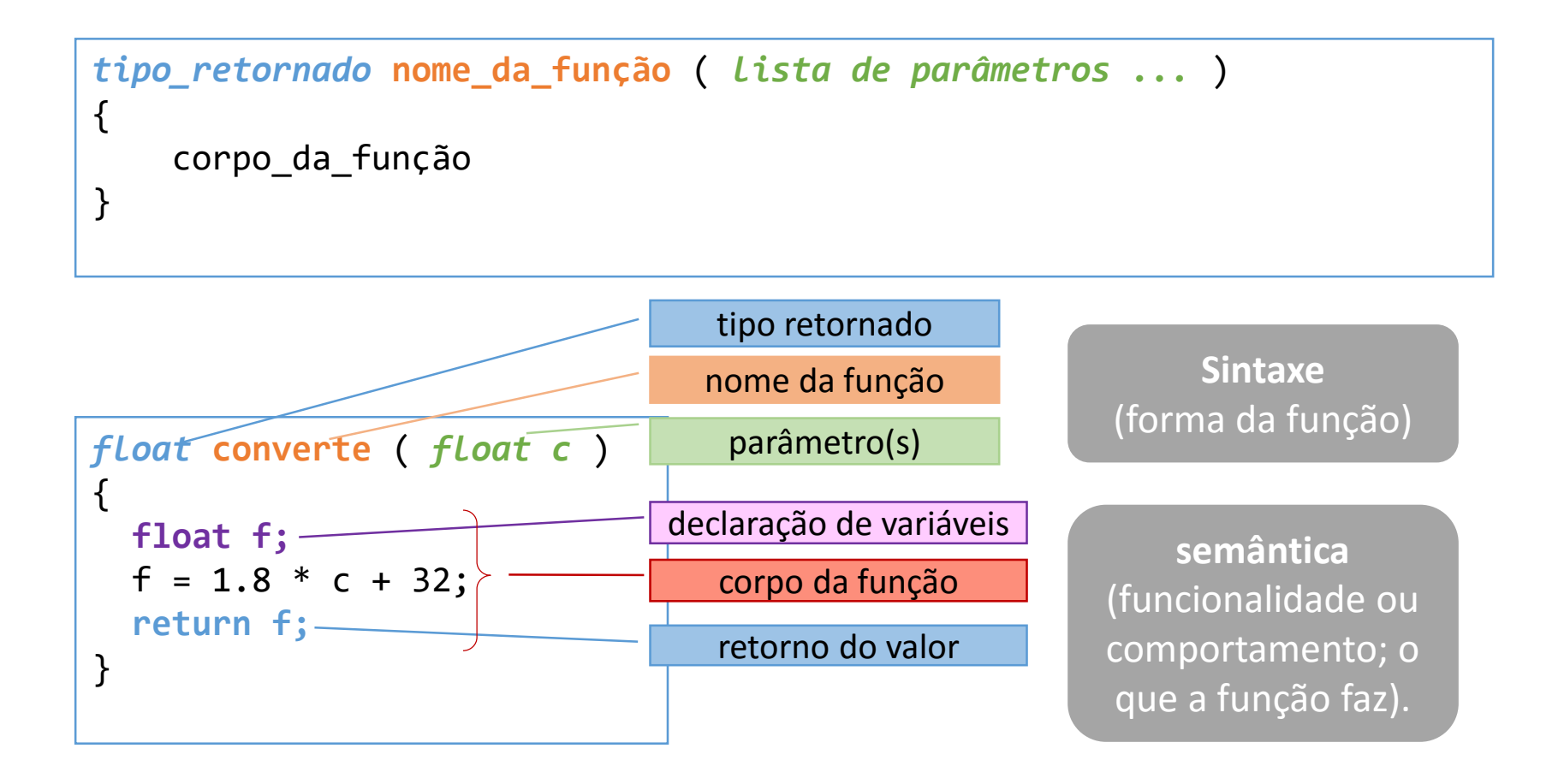

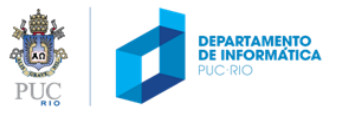